## iccid - ctnet 58

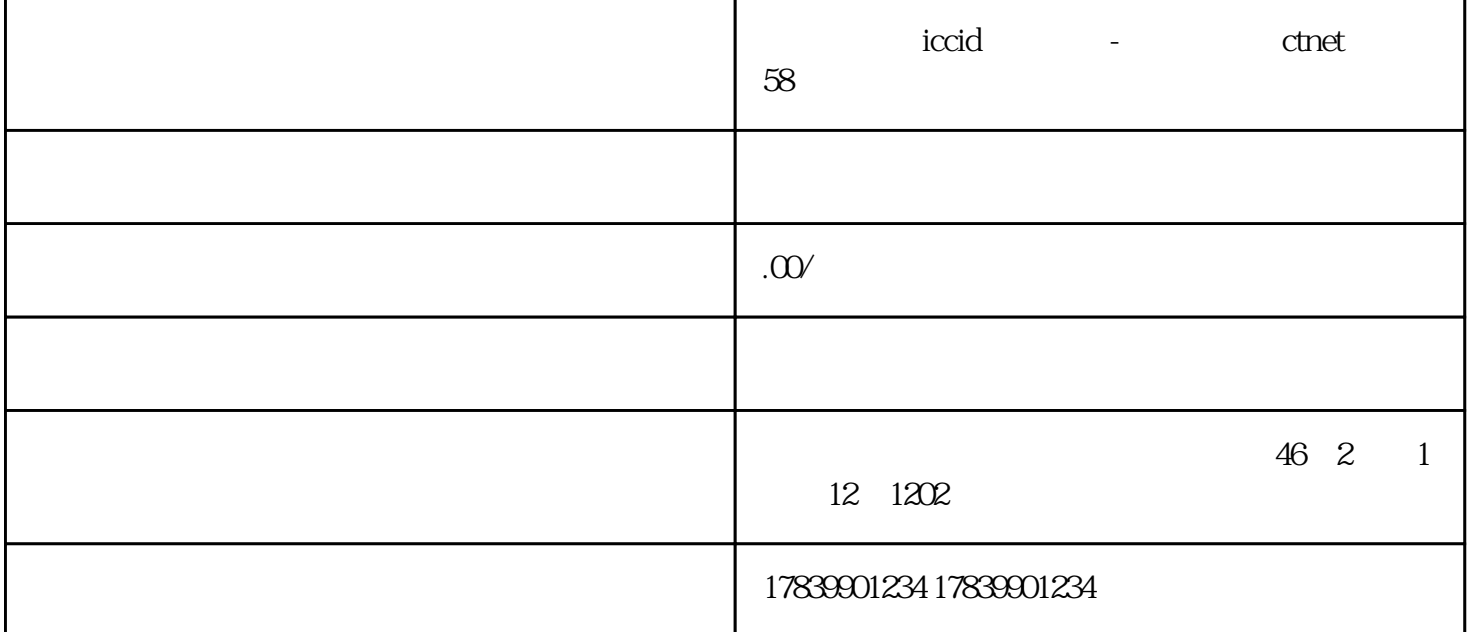

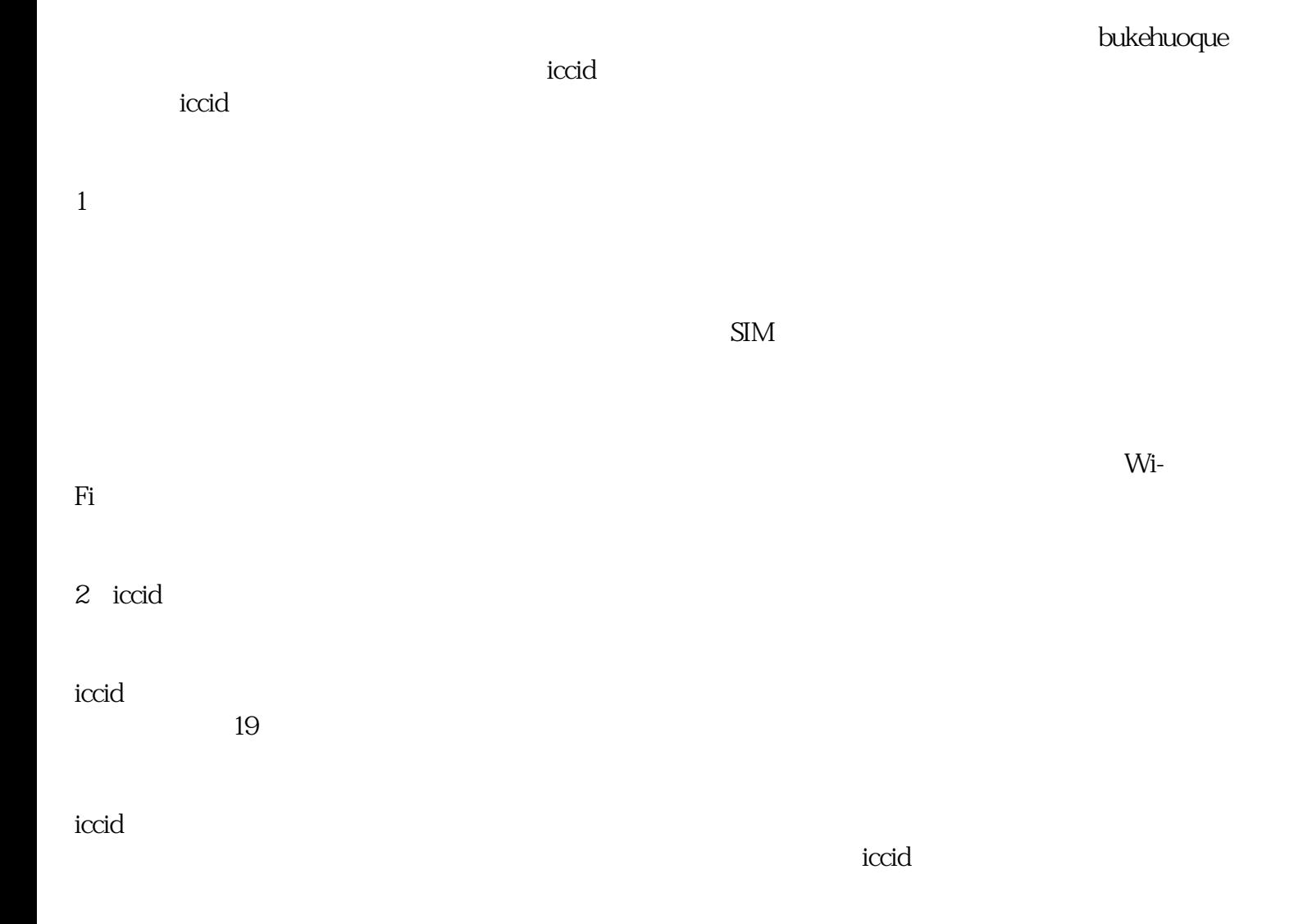

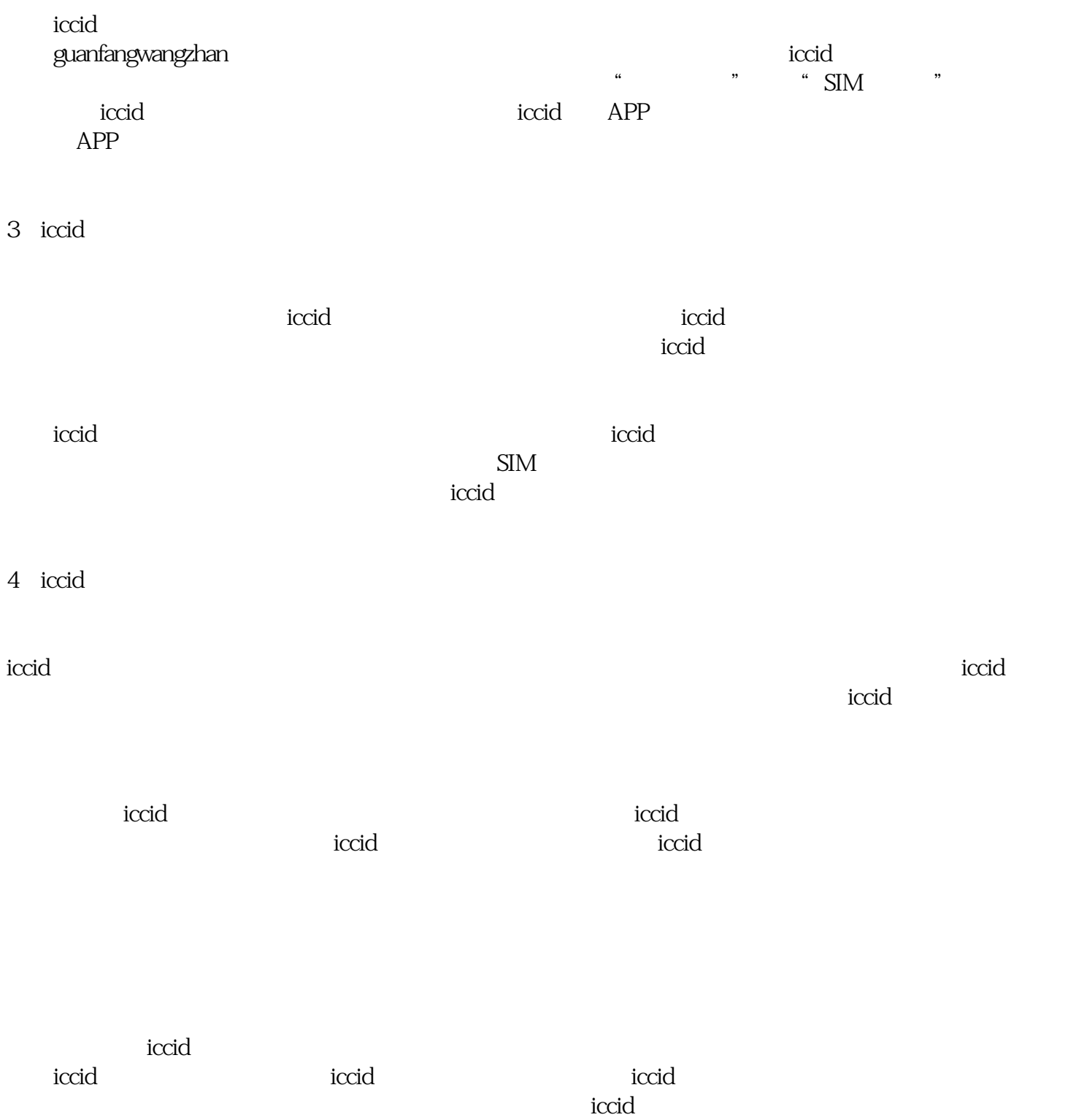